## **Variables using JavaScript: pdfToolbox objects and methods**

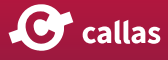